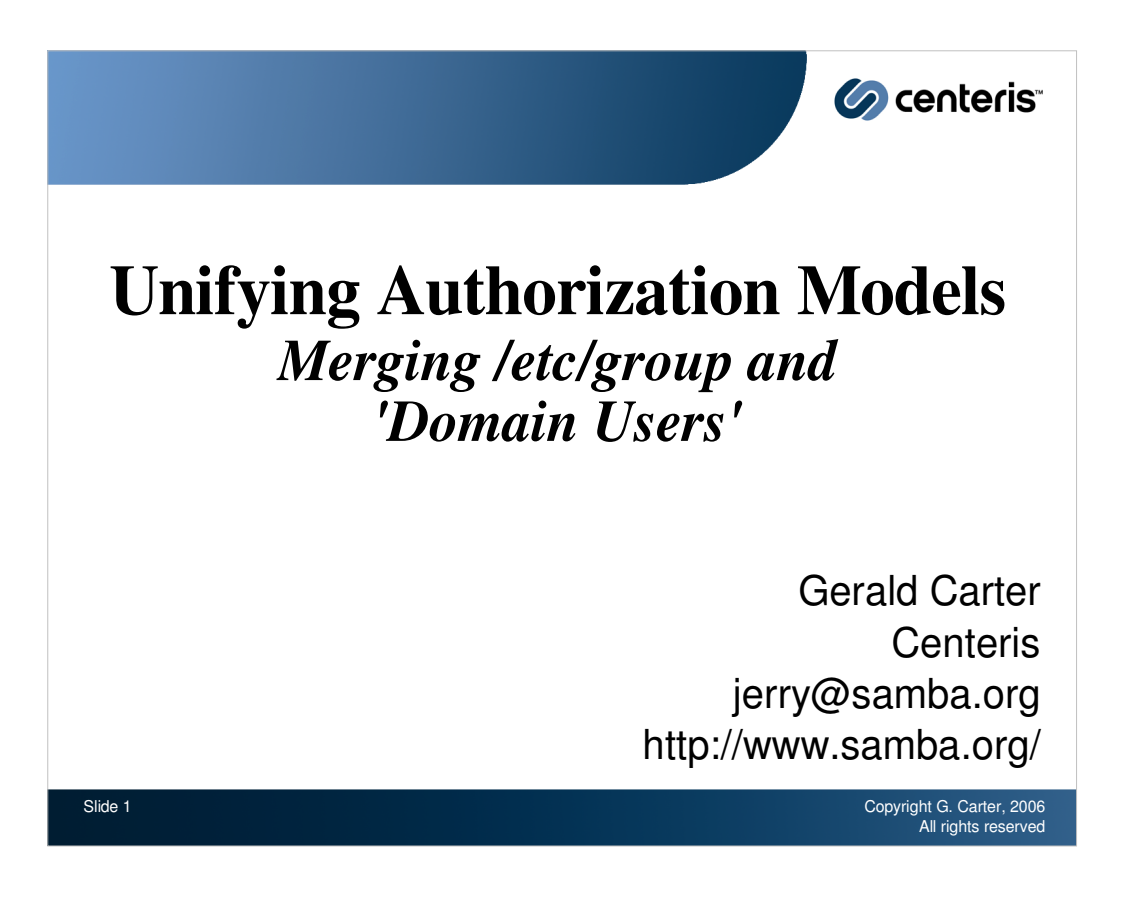

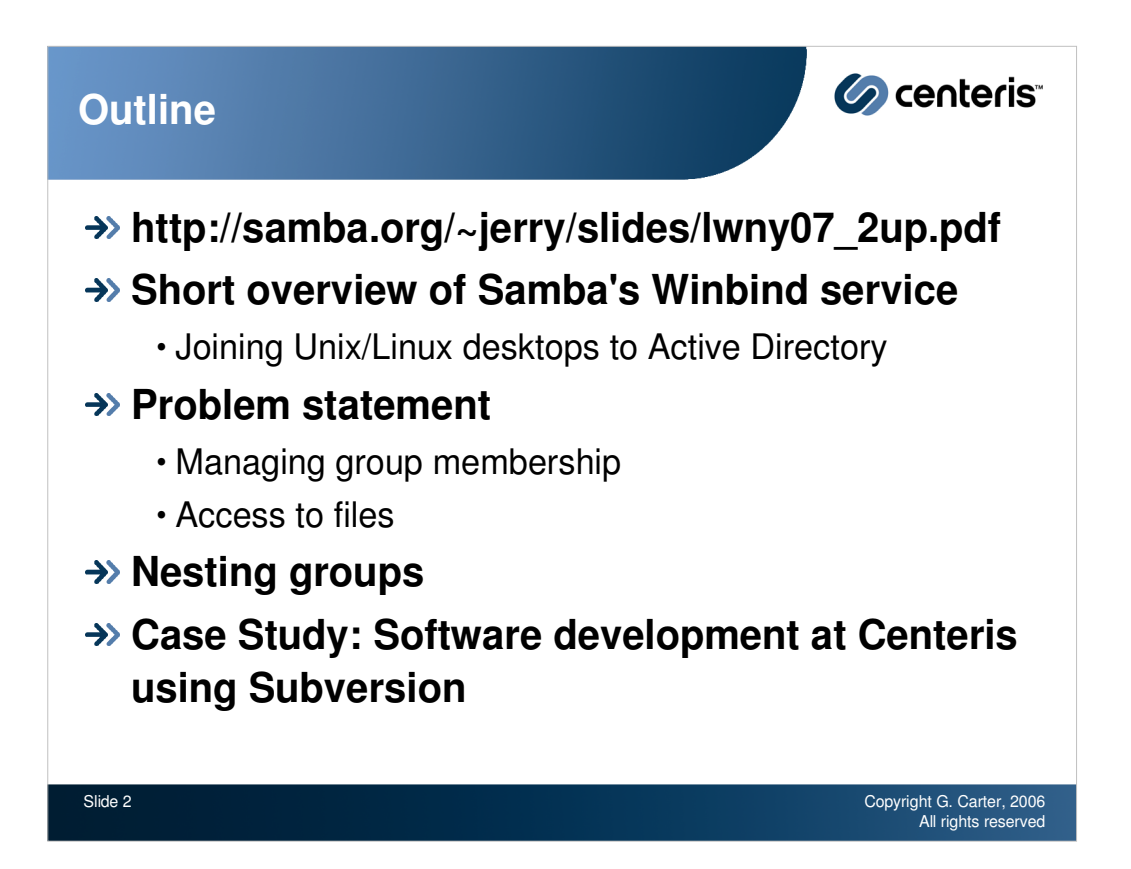

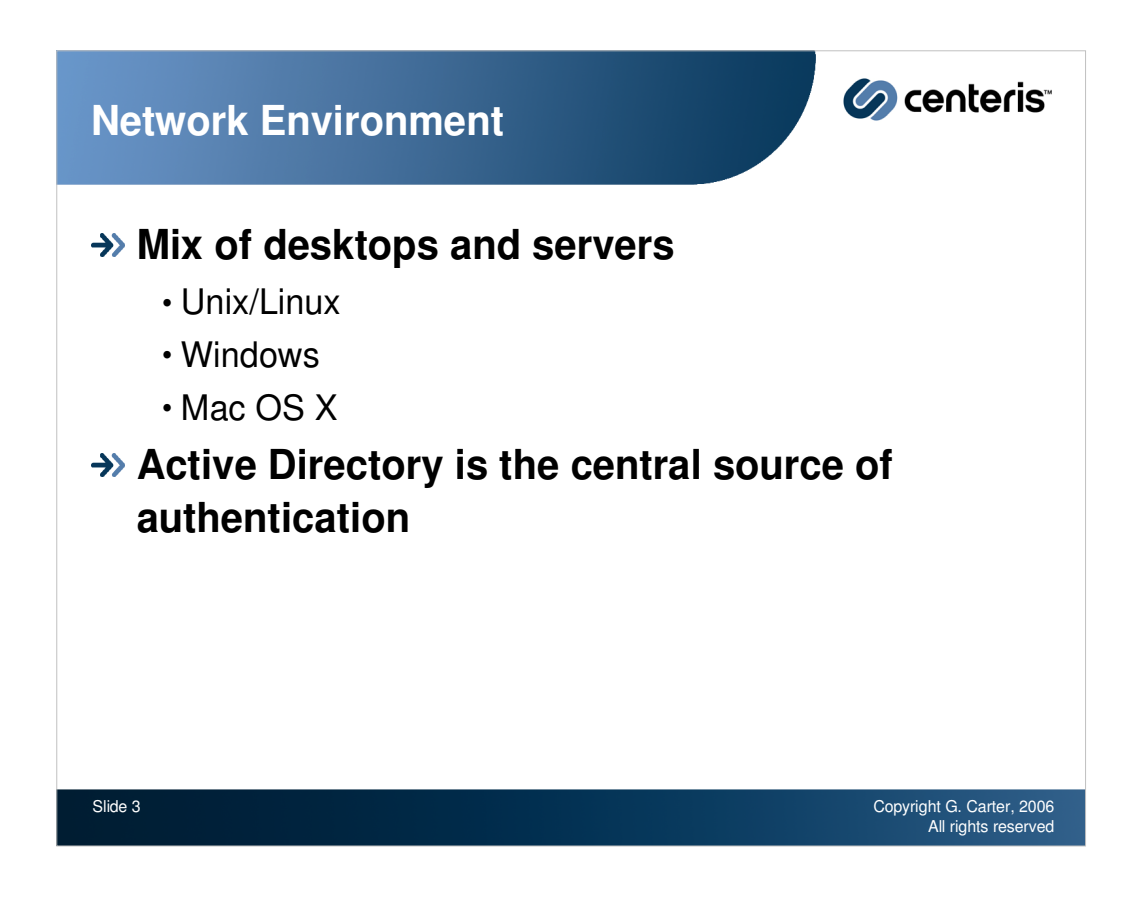

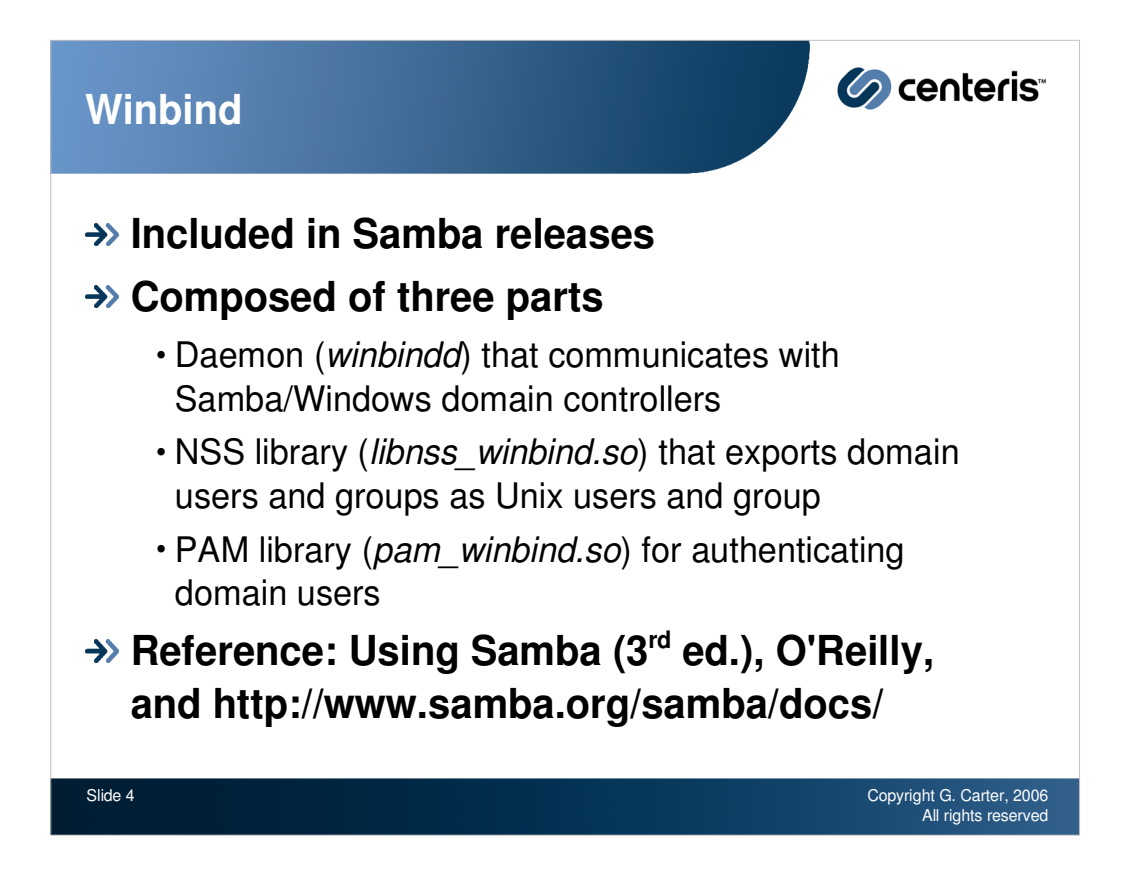

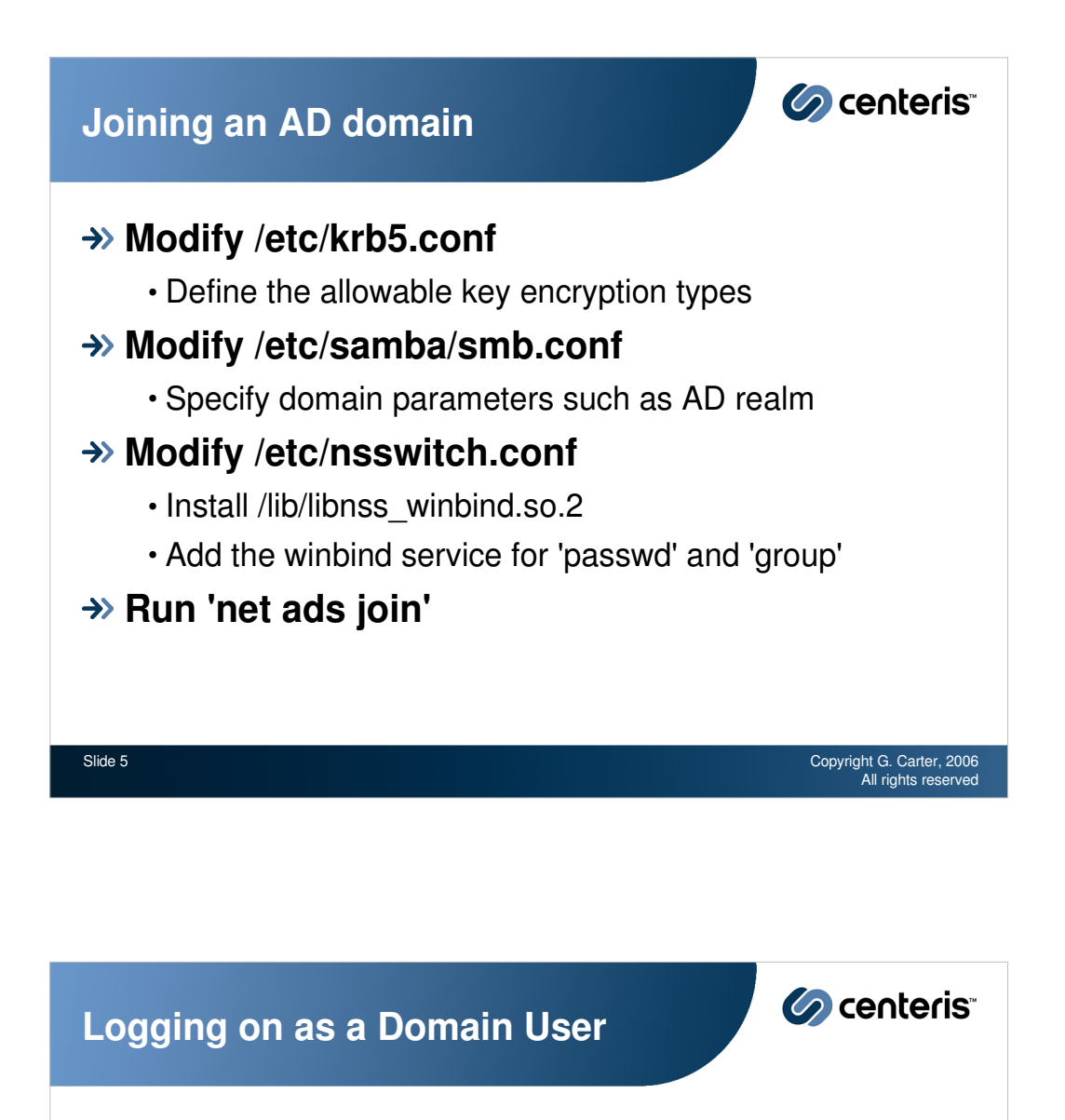

**Add pam\_winbind.so to the appropriate files in /etc/pam.d/\***

→> Demo...

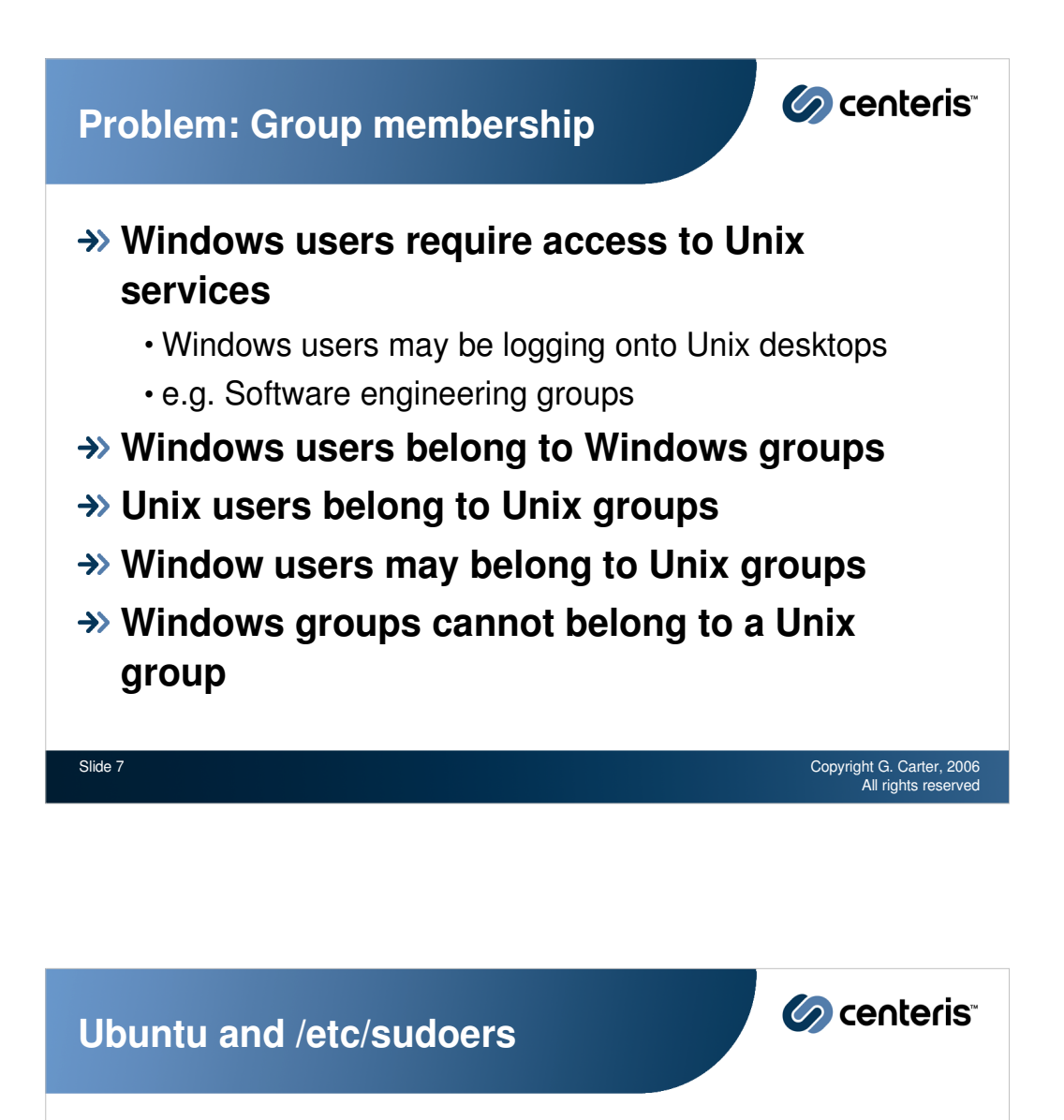

**Ubuntu uses /etc/sudoers to manage administrative control over a system without requiring a user to login as root**

**Example:**

**## Members of the admin group may gain root ## privileges %admin ALL=(ALL) ALL**

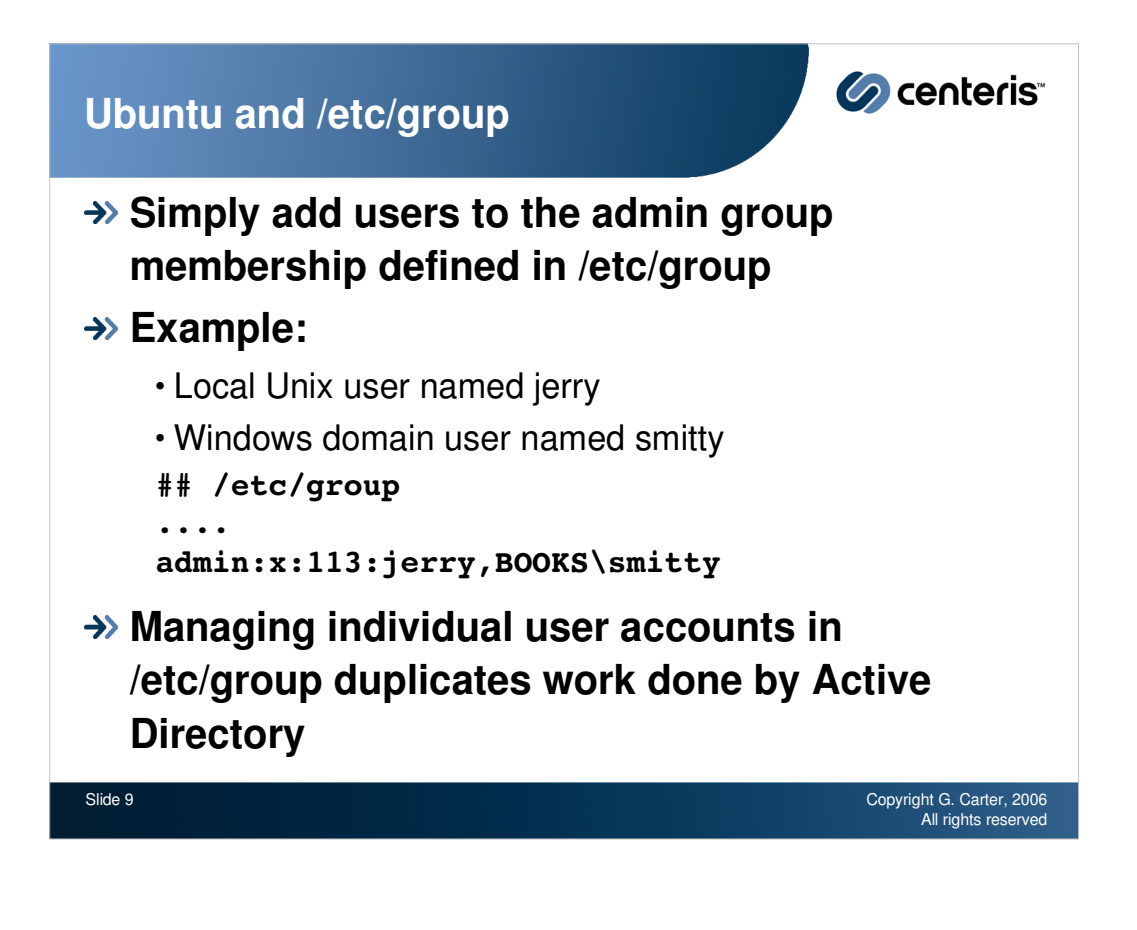

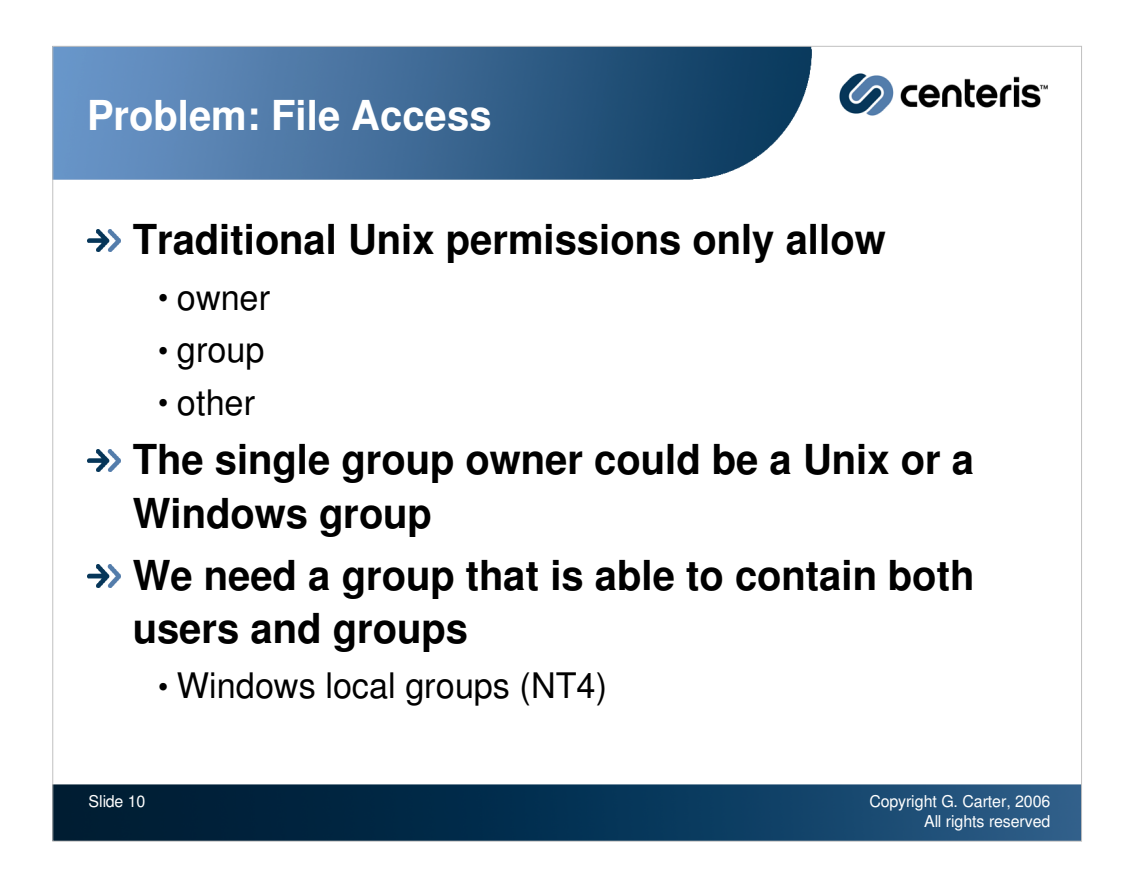

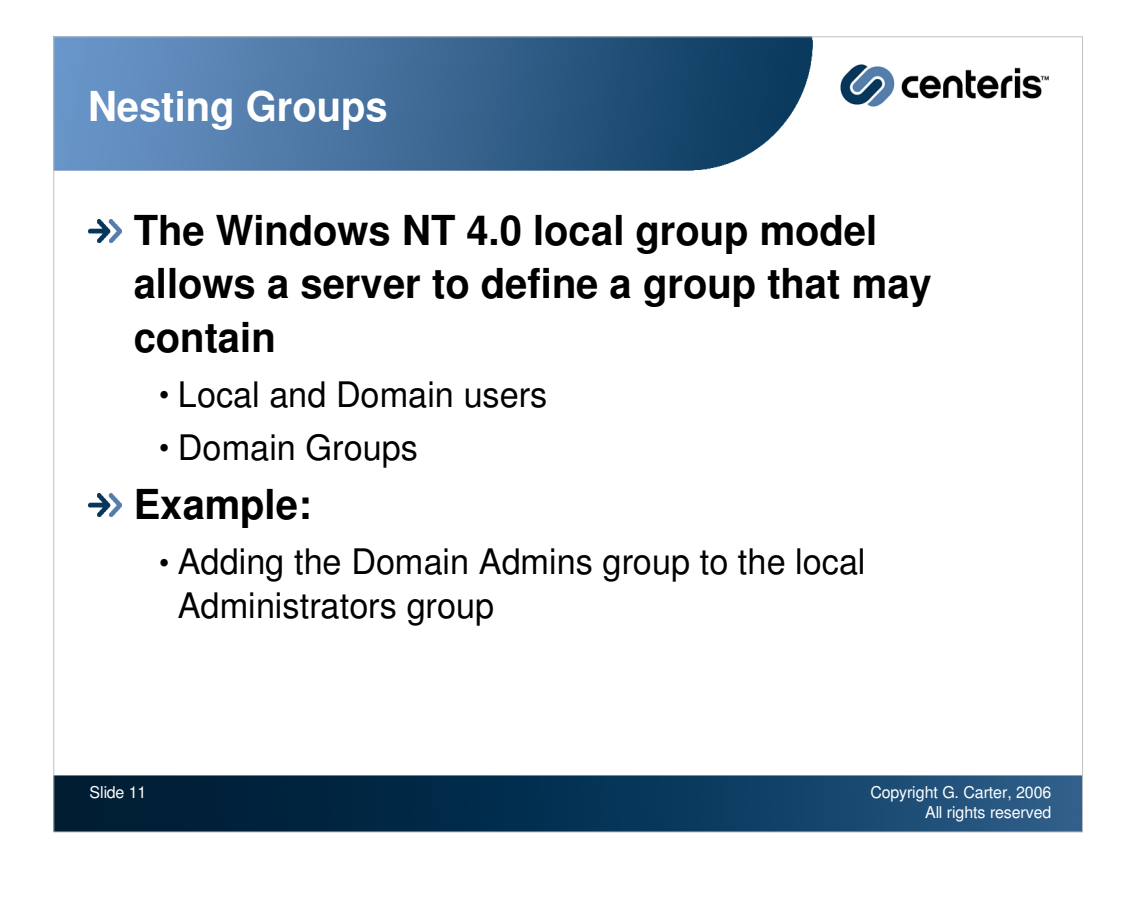

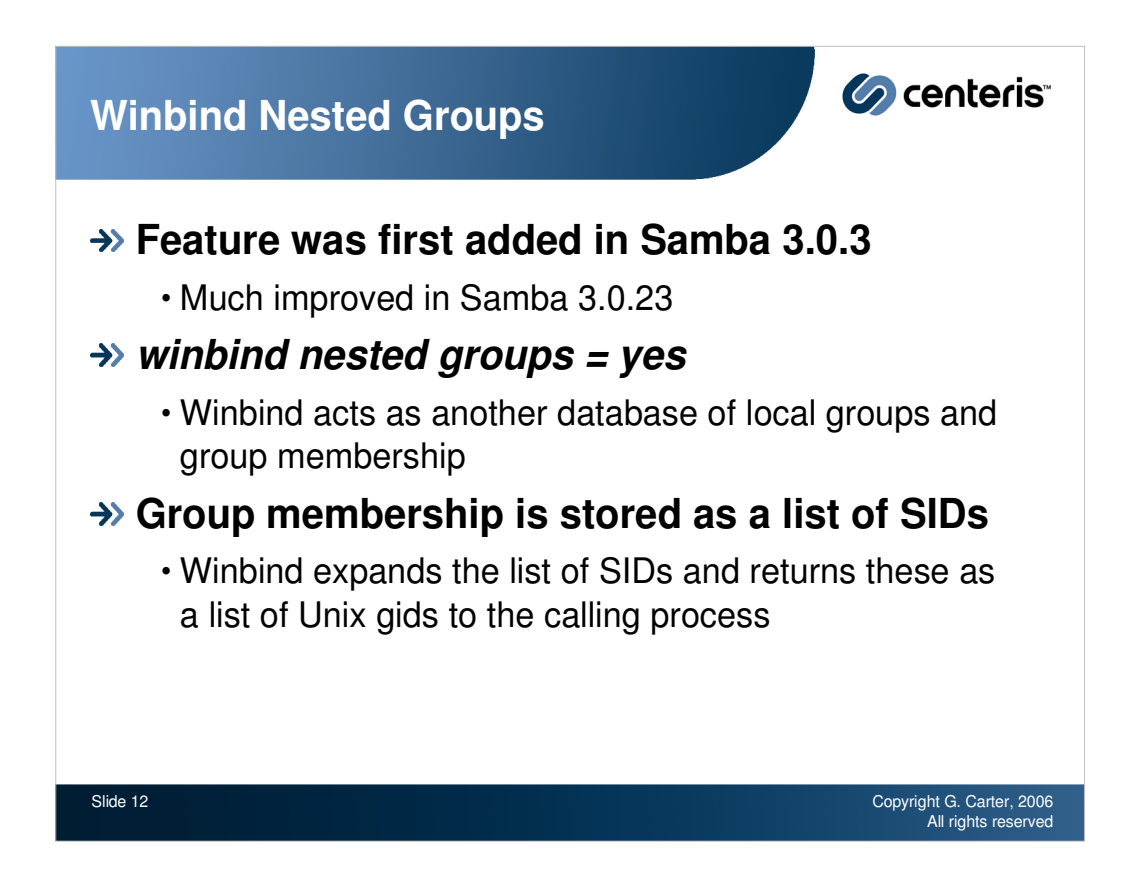

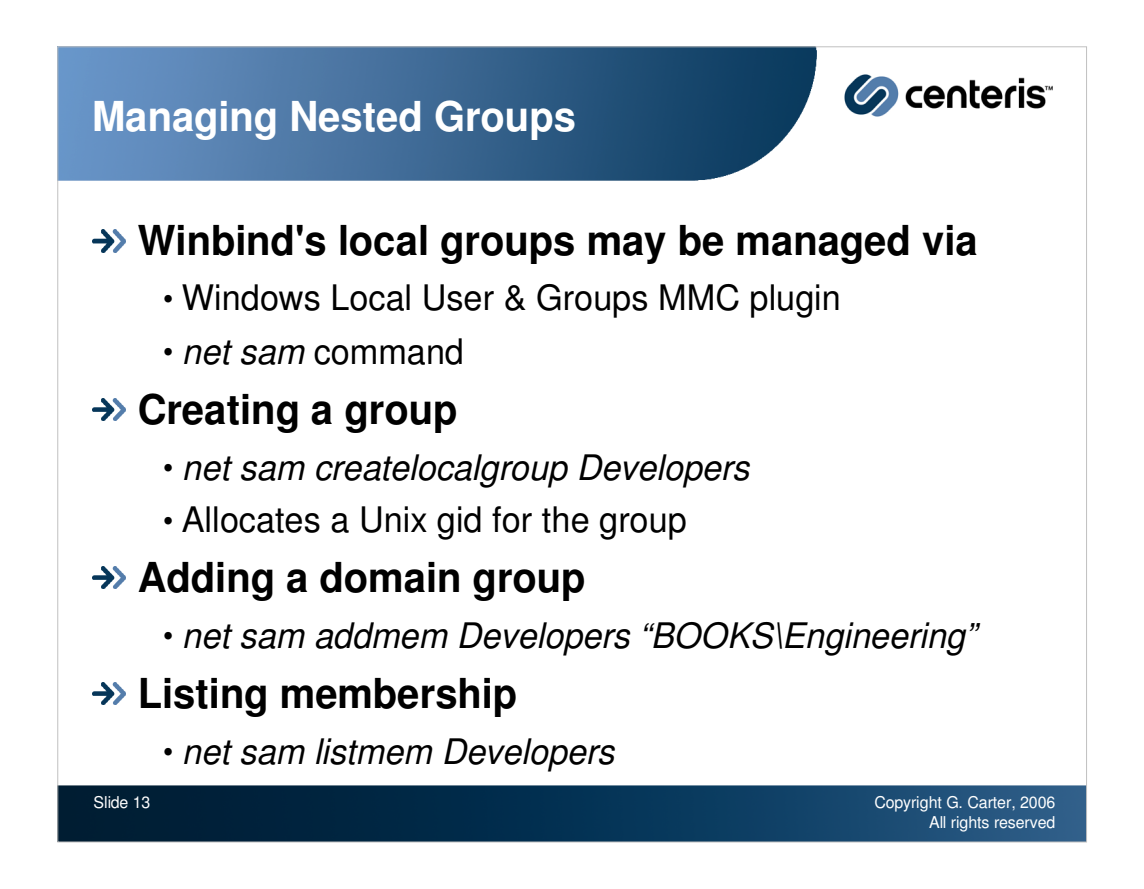

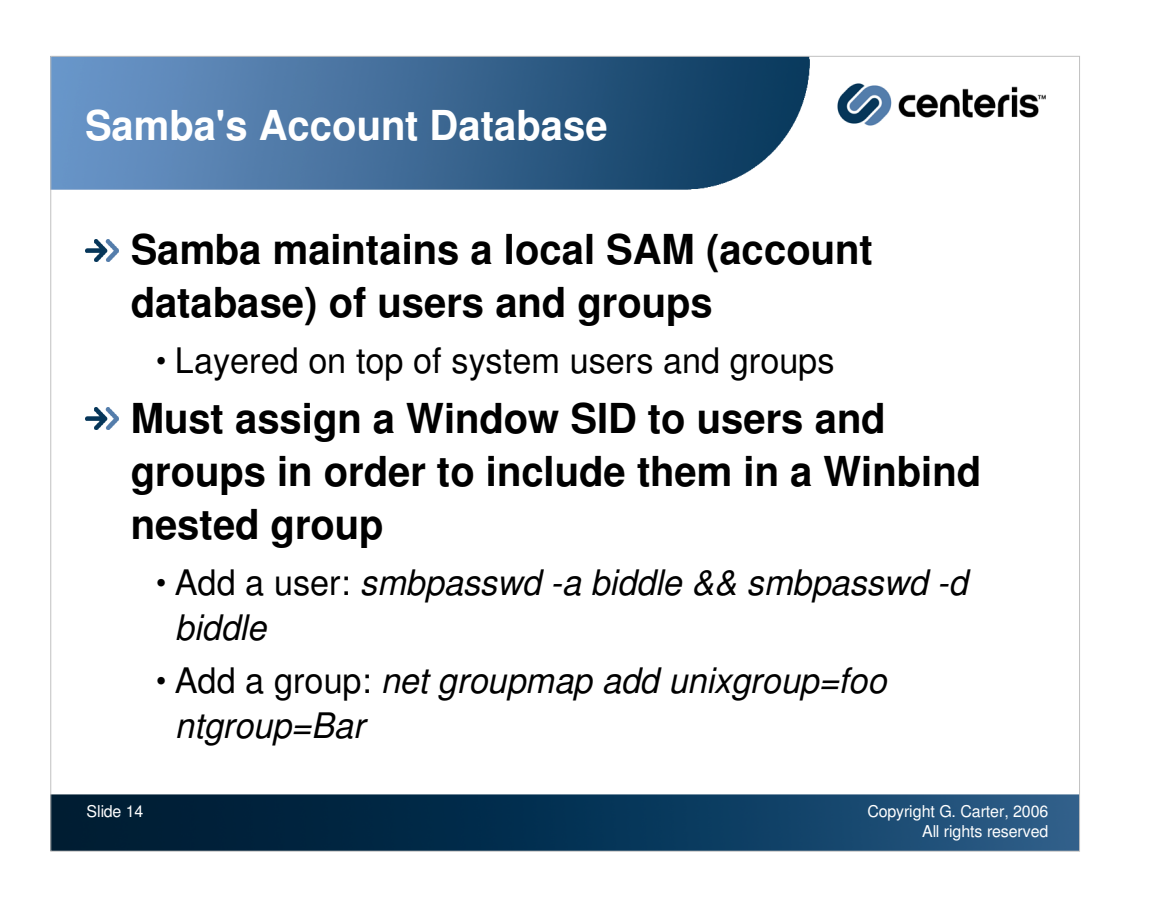

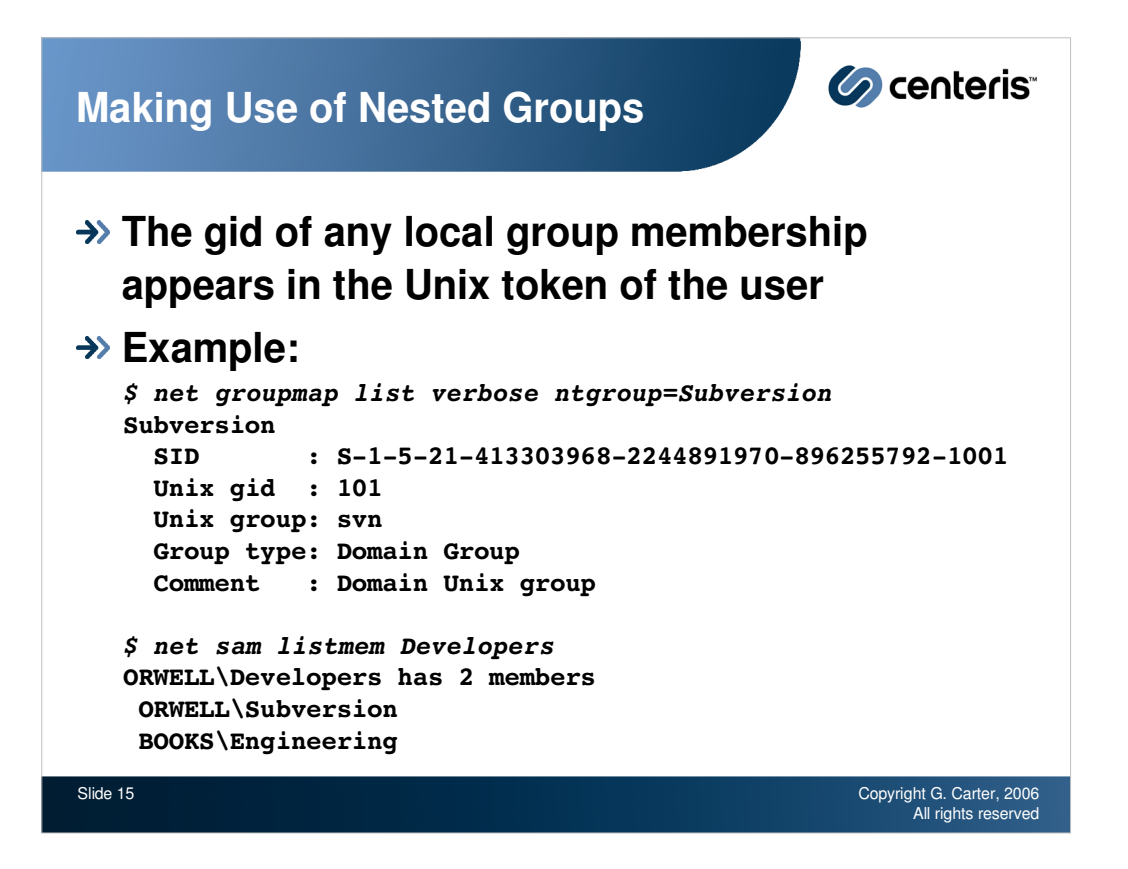

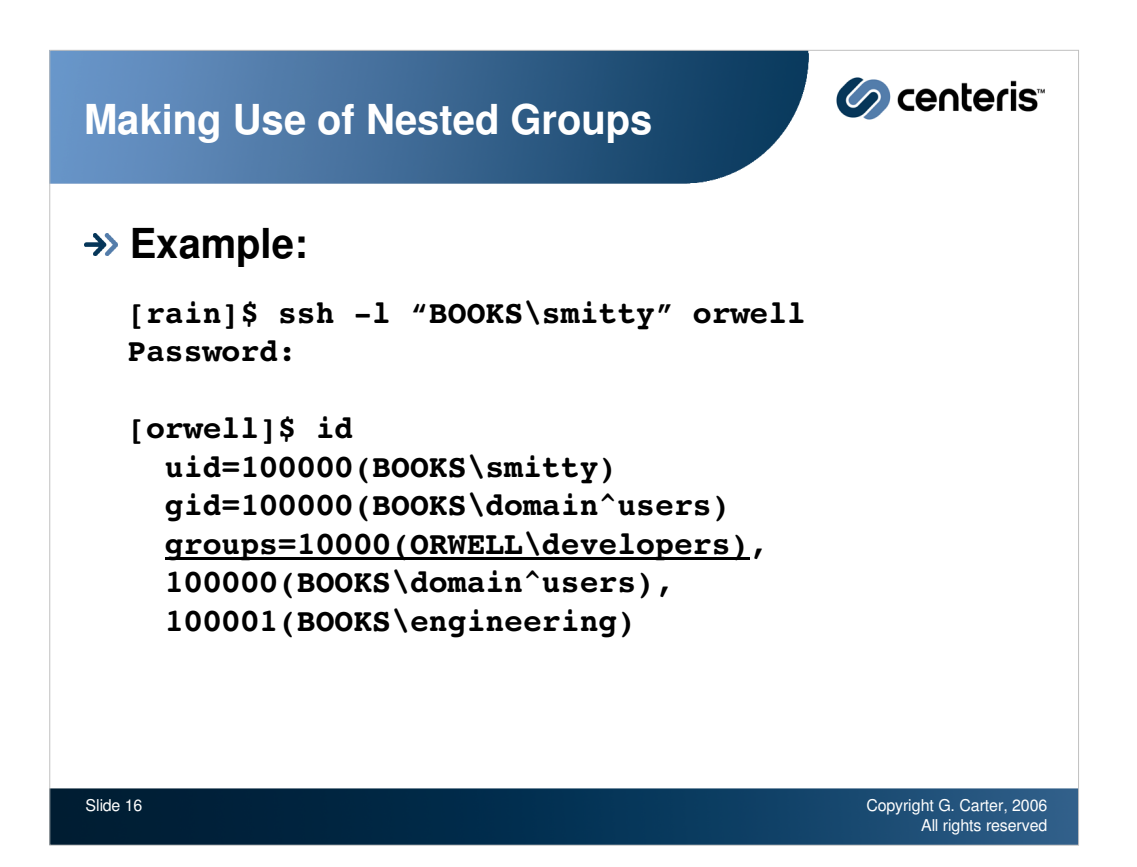

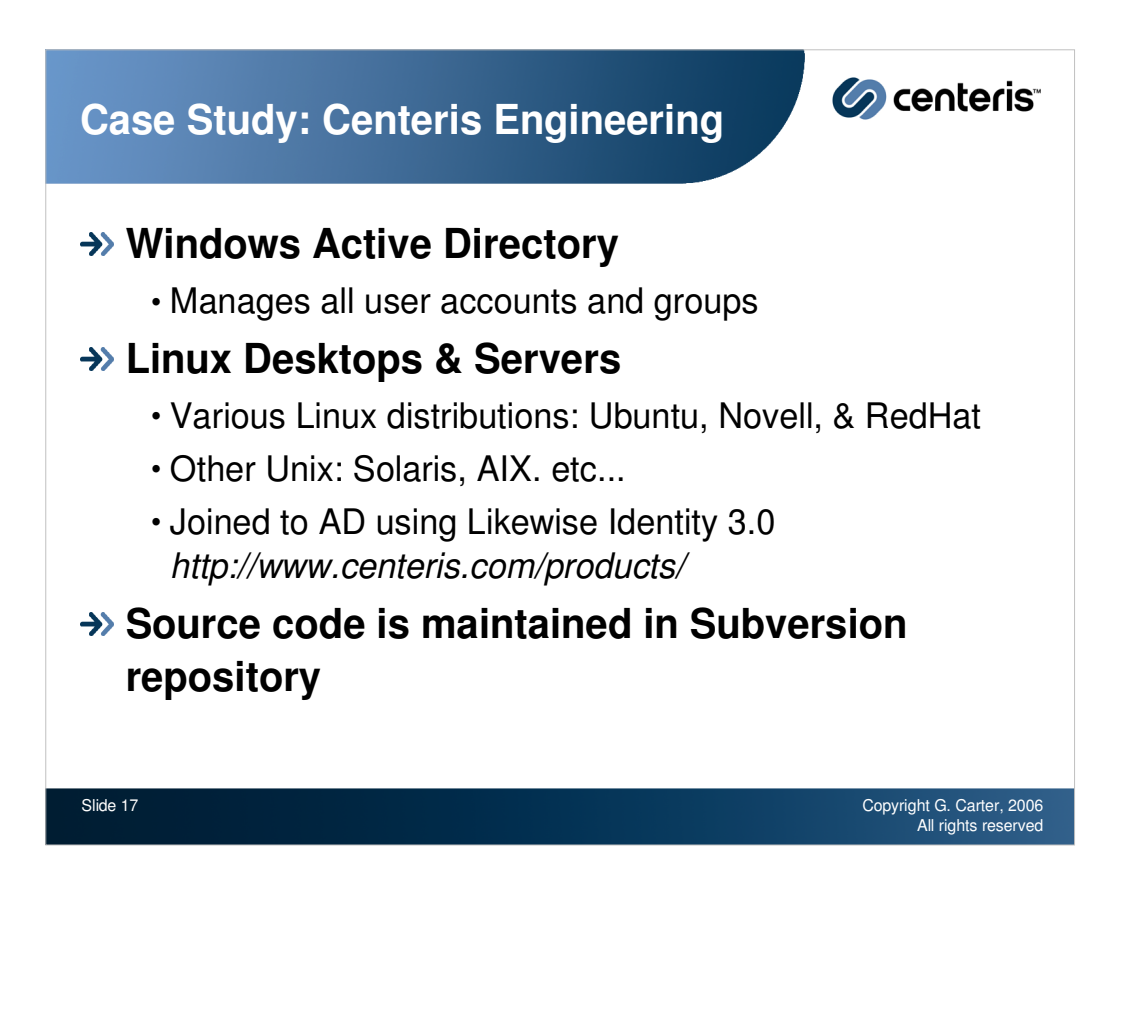

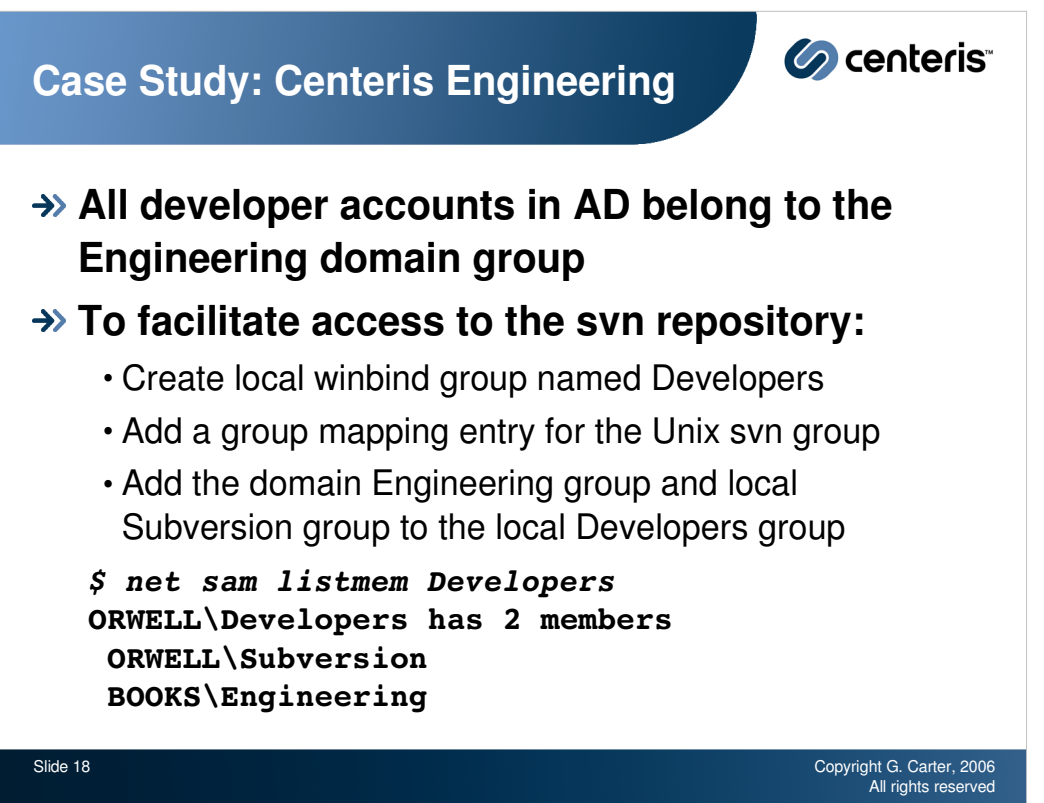

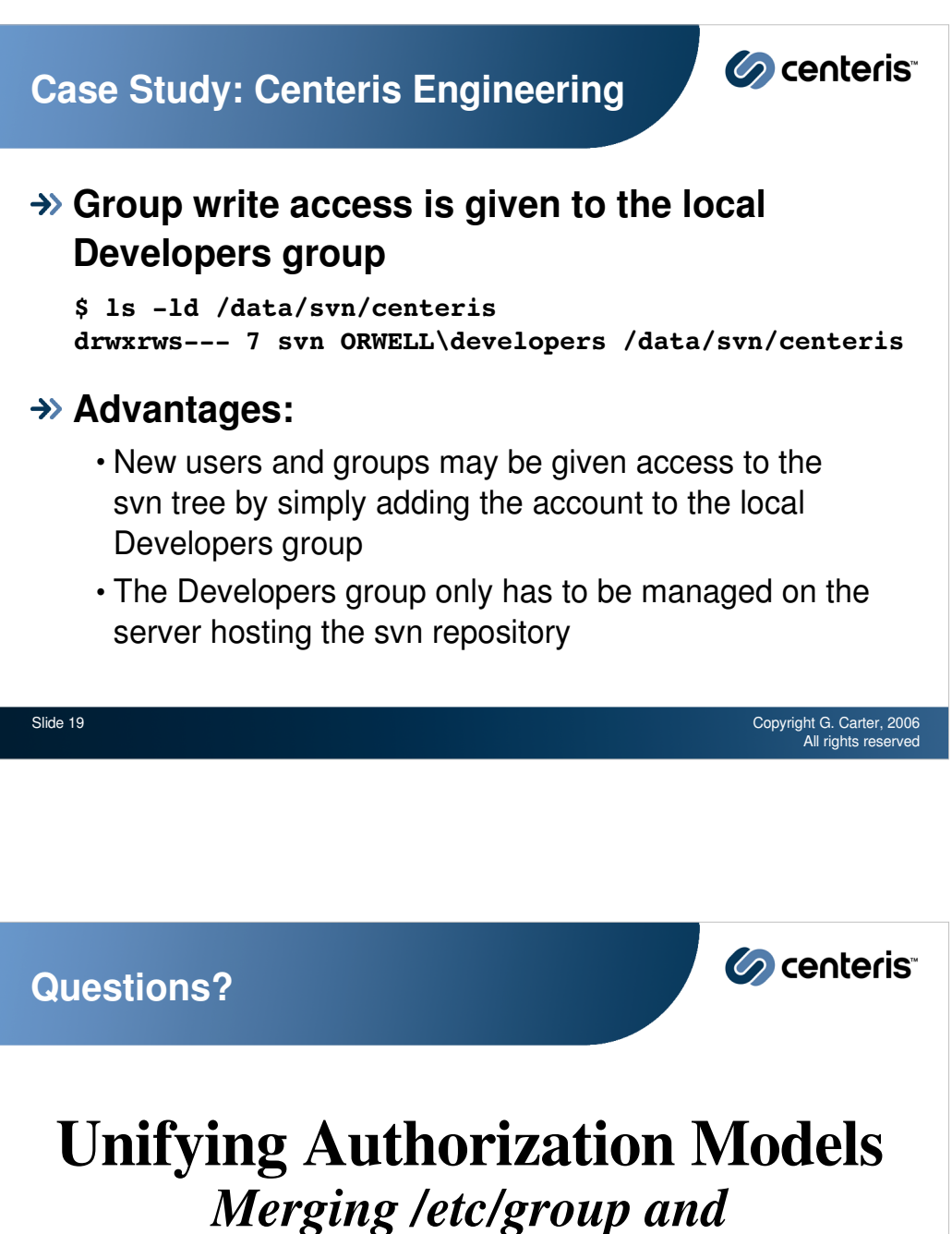

*'Domain Users'*

Gerald Carter **Centeris** jerry@samba.org http://www.samba.org/

Slide 20 Copyright G. Carter, 2006 All rights reserved